# **МИНИСТЕРСТВО ПРОСВЕЩЕНИЯ РОССИЙСКОЙ ФЕДЕРАЦИИ**

Министерство образования Ярославской области Администрация Брейтовского муниципального района МОУ Гореловская ООШ

Протокол № 1 1 протокол № 1 протокол № 25. от " 29" августа 2023 г  $\mathbf{X}$   $\mathbf{A}$   $\mathbf{A}$   $\mathbf{A}$   $\mathbf{A}$   $\mathbf{A}$   $\mathbf{A}$   $\mathbf{A}$   $\mathbf{A}$   $\mathbf{A}$   $\mathbf{A}$   $\mathbf{A}$   $\mathbf{A}$   $\mathbf{A}$ 

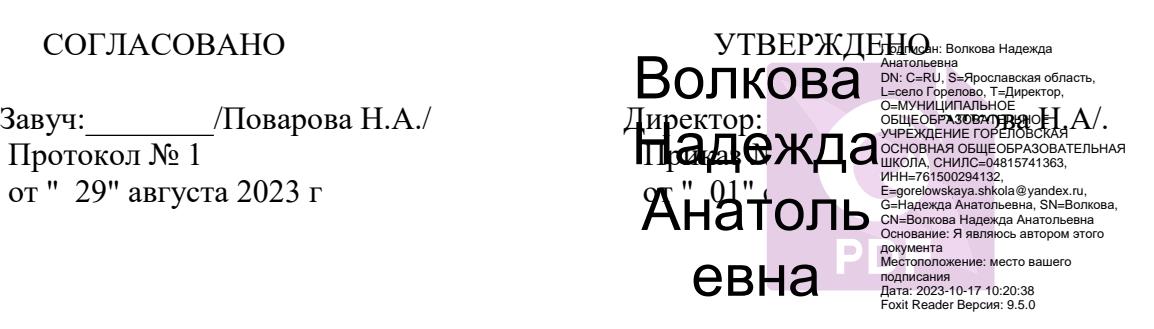

#### **РАБОЧАЯ ПРОГРАММА**

внеурочной деятельности «Офисные программы» на 2023-2024 учебный год 9 класс

учитель Орлов Михаил Андреевич

с. Горелово 2023

### **1. Пояснительная записка**

Настоящая учебная программа внеурочной деятельности «Офисные программы» для 9 класса средней общеобразовательной школы составлена на основе:

- федерального компонента государственного стандарта общего образования (Приказ Министерства образования и науки Российской Федерации от 5 марта 2004 г. № 1089)

- программы внеурочной деятельности по информатике и математике для основной школы 7-9 классов, авторы: М. С. Цветкова, О. Б. Богомолова, Н. Н. Самылкина,- М.: БИНОМ. Лаборатория знаний, 2015.

Программа по внеурочной деятельности «Офисные программы» для основной школы составлена в соответствии с: требованиями Федерального государственного образовательного стандарта основного общего образования (ФГОС ООО); основными подходами к развитию и формированию универсальных учебных действий (УУД) для основного общего образования. В ней соблюдается преемственность с федеральным государственным образовательным стандартом начального общего образования; учитываются возрастные и психологические особенности школьников, обучающихся на ступени основного общего образования, учитываются меж предметные связи.

Учебный курс «Офисные программы» предназначен для организации внеурочной деятельности по нескольким взаимосвязанным направлениям развития личности, таким как обще интеллектуальное, общекультурное и социальное. Программа реализуется с использованием оборудования Центра образования естественно-научной и технологической направленностей «Точка роста»: Многофункциональное устройство (МФУ), Ноутбук ПЭВМ RAYbook.

Основной целью является развитие практических умений использования офисных программ в учебной деятельности, а именно использование программ для работы с текстом, для обработки числовых данных, для подготовки презентаций выполненных работ. Параллельно решается задача обучения проектной деятельности с использованием офисных программ.

# **2. Общая характеристика курса внеурочной деятельности**

Курс «Офисные программы» позволяет освоить наиболее распространенные офисные программные пакет для обработки информации.

Важным является то, что в процессе изучения данного курса, обучающиеся не просто знакомятся с отдельными программными продуктами, но и осваивают возможности использования информационных объектов, созданных средствами одних программ, при последующей подготовке документов в других программах, параллельно выполняя тематические проекты. Сформированные умения и навыки востребованы при изучении практически всех учебных предметов основной образовательной программы в основной школе.

#### **3. Требования к результатам освоения курса внеурочной деятельности**

#### 1) *Личностные результаты*:

• Формирование ответственного отношения к учению, готовности и способности обучающихся к саморазвитию и самообразованию на основе мотивации к обучению и познанию, осознанному выбору и построению дальнейшей индивидуальной траектории образования на базе ориентировки в мире профессий и профессиональных предпочтений, с учётом устойчивых

познавательных интересов, а также на основе формирования уважительного отношения к труду, развития опыта участия в социально значимом труде;

Формирование коммуникативной компетентности в общении и сотрудничестве со сверстниками. Детьми старшего и младшего возраста, взрослыми в процессе образовательной, учебно-исследовательской, творческой и других видов деятельности.

#### 2) Метапредметные результаты:

- Умение самостоятельно планировать пути достижения целей, в том числе альтернативные, осознанно выбирать наиболее эффективные способы решения учебных и познавательных задач;
- Умение соотносить свои действия с планируемыми результатами, осуществлять контроль своей деятельности в процессе достижения результата, определять способы действий в рамках предложенных условий и требований, корректировать свои действия в соответствии с изменяющейся ситуацией;
- Умение оценивать правильность выполнения учебной задачи, собственные возможности её решения;
- Умение создавать, применять и преобразовывать знаки и символы, модели и схемы для решения учебных и познавательных задач;
- Владение основами самоконтроля, самооценки, принятия решений и осуществления осознанного выбора в учебной и познавательной деятельности;
- Умение организовать учебное сотрудничество и совместную деятельность с учителем и сверстниками; работать индивидуально и в группе.
- Формирование и развитие ИКТ-компетенции.

#### Предметные результаты:

- Овладение простейшими способами представления и анализа статистических данных; развитие умений извлекать информацию, представленную в таблицах, на диаграммах, графиках
- Формирование умений формализации и структурирования информации, умения выбирать способ представления данных в соответствии с поставленной задачей
- Формирование навыков и умений безопасного и целесообразного поведения при работе с компьютерными программами и в Интернете, умения соблюдать нормы информационной этики и права.

# 4. Содержание курса внеурочной деятельности

#### Создание документов (14 часов)

Редактирование текста. Проверка орфографии, тезаурус, сортировка данных. Добавление буквицы и подложки. Форматирование шрифта, абзацев. Создание и использование стилей. Создание списков. Вставка объектов: рисунков, автофигур, символов, таблиц, формул. Вставка и редактирование диаграмм. Создание макета. Форматирование разделов, колонок. Использование макросов. Работа со сканированными объектами. Вёрстка.

#### Работа в электронных таблицах (20 часов)

Ввод и редактирование данных (копирование, вставка, перемещение, автозаполнение). Форматирование данных. Стили, колонтитулы. Ссылки (абсолютные, относительные, смешанные) Использование функций. Построение и модификация диаграмм. Нестандартные диаграммы. Сортировка и фильтрация данных. Проверка данных и создание форм. Сводные таблицы и диаграммы. Создание и использование гиперссылок. Поиск решения и сценарии.

#### **Планируемые результаты учебного курса. Обращение с устройствами ИКТ**

*Выпускник научится:*

- Подключать устройства ИКТ к сетям, использовать ИБП;
- Выводить информацию на бумагу, правильно обращаться с расходными материалами;
- Соблюдать правила ТБ, гигиены, эргономики и ресурсосбережения при работе с устройствами ИКТ.

#### **Создание письменных сообщений**

*Выпускник научится:*

- Создавать текст на русском языке с использованием слепого десятипальцевого клавиатурного письма;
- Осуществлять редактирование и структурирование текста в соответствии с его смыслом средствами текстового редактора;
- Сканировать текст и осуществлять распознавание сканированного текста;
- Использовать средства орфографического и синтаксического контроля русского текста и текста на иностранном языке

#### **Создание графических объектов**

*Выпускник научится:*

- Создавать различные геометрические объекты с использованием возможностей специальных компьютерных инструментов;
- Создавать диаграммы различных видов в соответствии с решаемыми задачами;

#### **Фиксация изображений и звуков**

*Выпускник научится:*

- Выбирать технические средства ИКТ для фиксации изображений и звуков в соответствии с поставленной целью;
- Создавать презентацию на основе цифровых фотографий;
- Осуществлять фиксацию изображений и звуков в ходе процесса обсуждения, проведения эксперимента, фиксацию хода и результатов проектной деятельности;

#### **Коммуникация и социальное взаимодействие**

*Выпускник научится:*

• Участвовать в обсуждении

- Осуществлять образовательное взаимодействие в информационном пространстве образовательного учреждения
- Соблюдать нормы информационной культуры, этики и права, с уважением относиться к частной информации и информационным правам других людей.

#### **Поиск и организация хранения информации**

*Выпускник научится:*

- Использовать различные приёмы поиска информации в Интернете, поисковые системы, строить запросы для поиска информации и анализировать результаты поиска
- Использовать приёмы поиска информации на персональном компьютере, в информационной среде учреждения и в образовательном пространстве
- Формировать собственное информационное пространство **Моделирование,**

**проектирование и управление** *Выпускник научится:*

• Проектировать и организовывать свою индивидуальную и групповую деятельность, организовывать своё время с использованием ИКТ;

#### **Анализ информации, математическая обработка данных в исследовании**  *Выпускник научится:*

- Вводить результаты измерений и другие цифровые данные для их обработки
- Строить математические модели
- Проводить эксперименты и исследования в виртуальных лабораториях по естественным наукам

#### **Направления проектной деятельности**

Проект «Газетная полоса» Проект «Афиша» Проект «Открытка» Проект «Классный журнал» Проект «Квартплата» Проект «Модель «динамика роста популяции»

# **5. Описание учебно-методического и материально-технического обеспечения курса внеурочной деятельности**

#### **Учебно-методическое обеспечение курса внеурочной деятельности**

- 1) Богомолова О.Б. Создание документов в OpenOffice.orgWriter: практикум
- 2) Богомолова О.Б. Работа в электронных таблицах OpenOffice.orgCalc: практикум

#### М**атериально-техническое обеспечение курса внеурочной деятельности:**

- операционная система Windowsс различными приложениями; 1)
- 2) проектор;
- 3) принтер.

# 6. Тематическое планирование

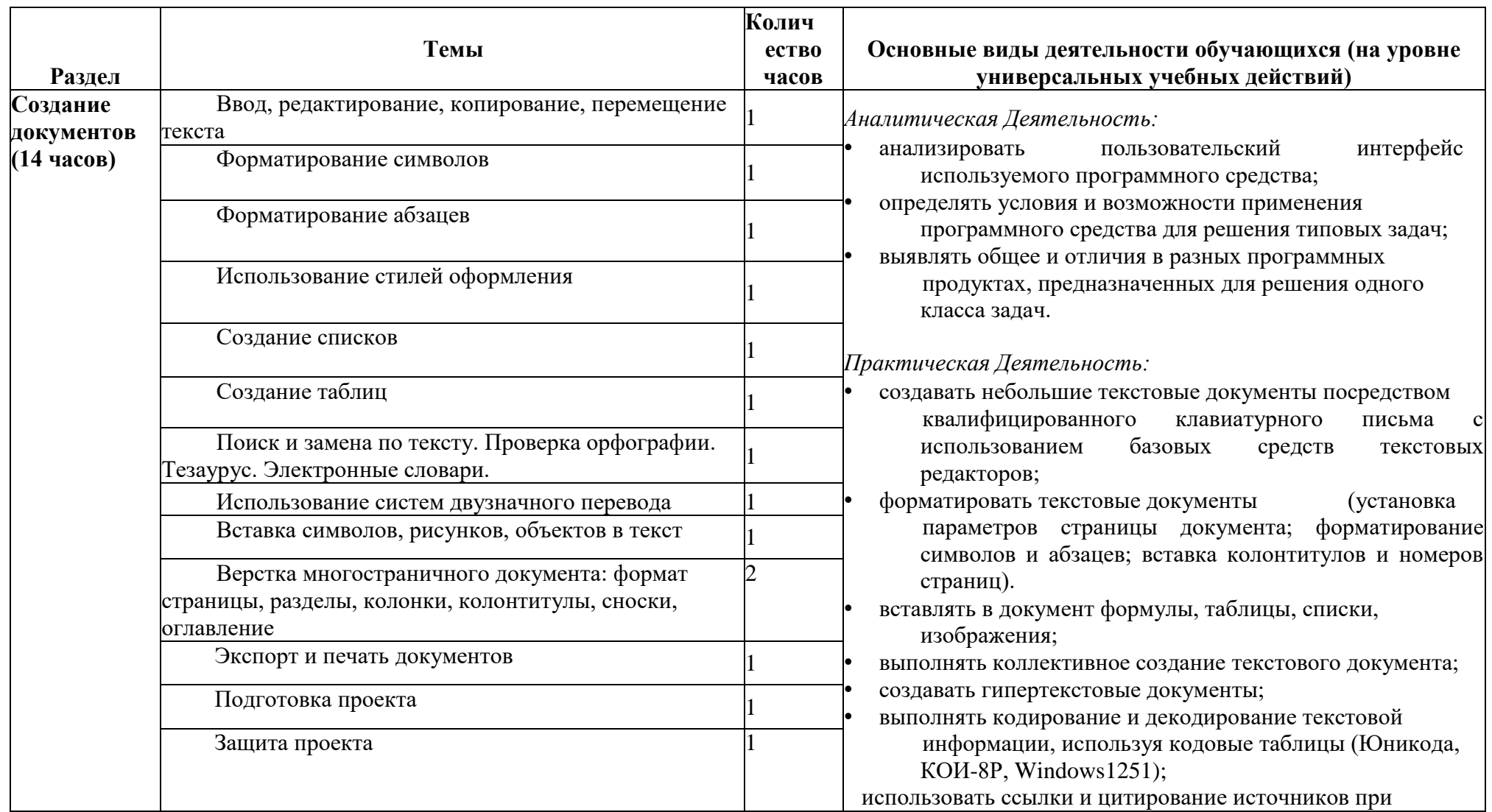

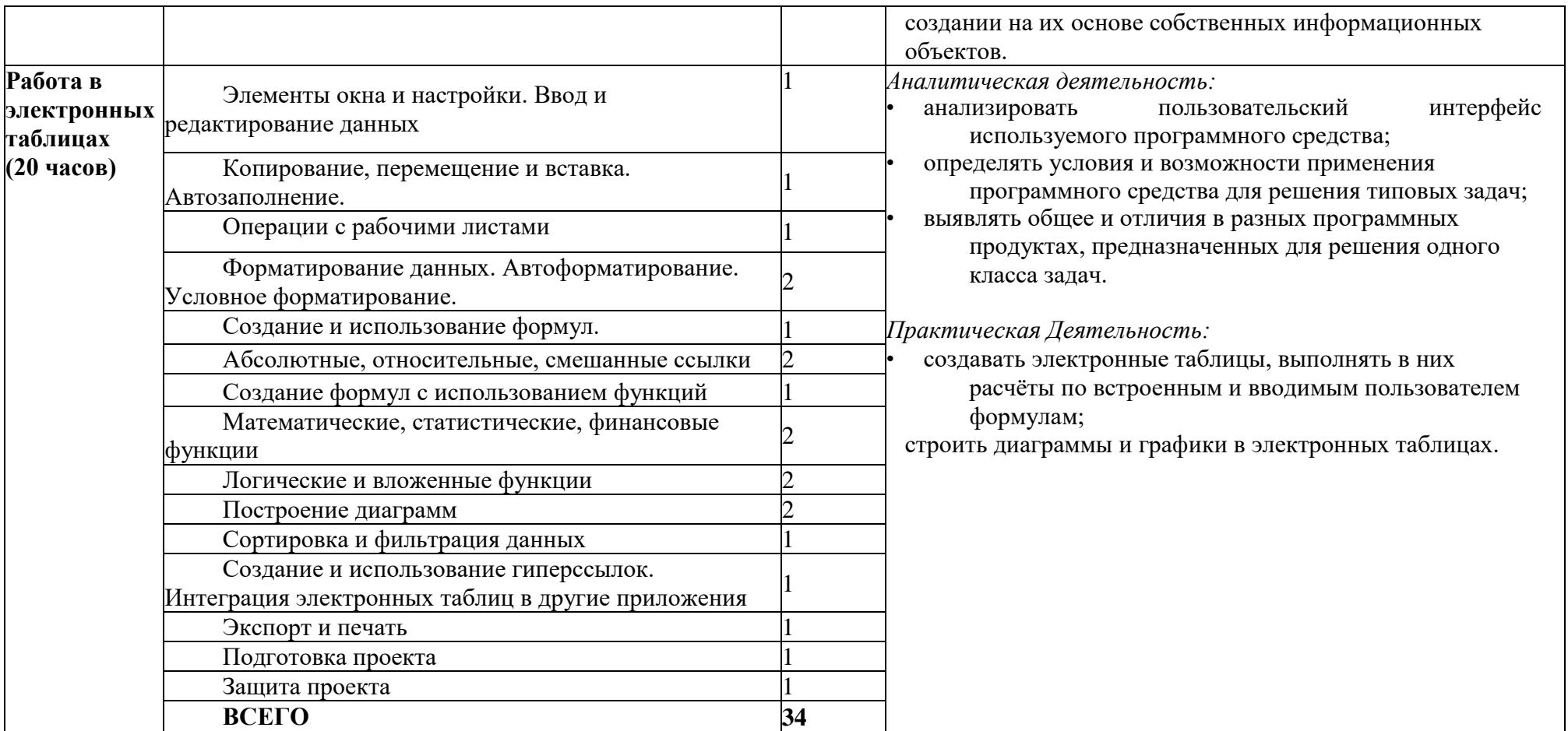